## **AMHRR-Document(s)** Download

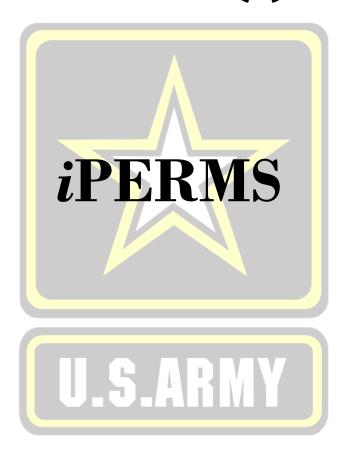

## Introduction

iPERMS' new feature allows users to download one or multiple documents at a time from the Army Military Human Resource Record (AMHRR).

Step 1. Access iPERMS

#### Please read to select appropriate button:

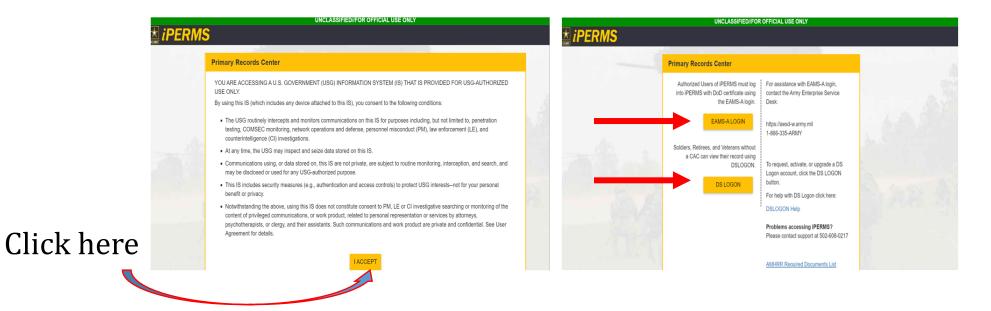

## **Role's Selection**

#### Step 2. Select Role(s) (if applicable)

|                                        |           | _         |           |   | butto |
|----------------------------------------|-----------|-----------|-----------|---|-------|
| UNCLASSIFIED//FOR OFFICIAL USE         | ONLY      |           |           |   |       |
| iperms                                 | RECORDS - | REVIEWS - | REPORTS - | M | RM    |
| Announcements for Record Manager in AA |           |           |           |   |       |

Role's

Domain

**Note**: Select the correct domain (if applicable):

"Records Manager" in: AA-Active Army / AV-Reserve

"Soldier" in AV (Veterans and Retirees)

## **Records Selection**

Step 3. Enter DoD ID Number, if no DoD ID is available, the record can be accessed by entering the Name or SSN.

| UNCLASSIFIED//FOR                                                                                      | OFFICIAL USE ONLY               |                             |           |           |              |    |
|----------------------------------------------------------------------------------------------------|---------------------------------|-----------------------------|-----------|-----------|--------------|----|
| iPERMS                                                                                                 | _                               | RECORDS -                   | REVIEWS - | REPORTS - | AA<br>122856 | RM |
| Announcements for Record Manager in AA                                                                 | All Soldier                     | Records<br>D ID / Name / La |           |           |              | Î  |
| Use EAMS-A for Record Reviews                                                                          |                                 | 10 10 / Nume / Lun          |           |           |              |    |
| All record reviews must be conducted through the EAMS-A logon technique since CAC signing activities a | re required when cor Report a P | Problem                     | 5.        |           |              |    |

**NOTE**: DoD ID Number must be entered for all Active Army, Reserve and National Guard Soldiers.

## **View Documents**

#### Step 4. View documents for download

- Soldier Record 🚍 Name Sol... View as Original D Name Title Effective Da... Input Date Pages Vie... Download PII SSN REPORT DOD ID DOMAIN/UPC AA/ [2] > NEN DA 67-10-2 FIELD GRADE PLATE 2013-12-07 2013-12-07 0 Grade/Rank -/-OFFICER EVALUATION CMF/MOS -/-REPORT CURORG/ASP -/-**Birth Date** UNKNOWN [2] > NEN DA 67-10-3 STRATEGIC GRADE PLATE 2013-12-07 2013-12-07 1 (06) OFFICER **IPERMS UID** EVALUATION REPORT 2009-02-23 Last Login (176 logins) STRATEGIC GRADE PLATE 2013-12-07 [2] NEN DA 67-10-4 2013-12-07 1 Created 2005-05-18 (07) OFFICER Documents 221 EVALUATION REPORT NEW DA 67-9-R OER-R 2013-12-07 2013-12-07 Search Documents 1 NEW BONUS AGREEMENT APPROVAL OR 2013-08-18 2013-08-18 2 Most Recent Document DISAPPROVAL WRITTEN BONUS AGREEMENT AMHRR Performance NEW AA DEGREE ASSOCIATES DEGREE 2013-08-14 2013-08-18 2 . Service NEW ADMIN OTHER ADMIN DOCUMENTS -2013-08-01 2013-08-18 0 1 Restricted OTHER SERVICES (AF, Medical MC, USN, CG) Flight [3] > NEW AER-R ACADEMIC EVALUATION 2013-07-18 2013-07-18 2 0 Finance REPORT-R Deployment/Mob Administrative SERVICE SCHOOL [5] . ~ DA 1059 2010-03-05 2010-03-05 1 ACADEMIC EVALUATION Personnel Records Review REPORT Problem Cases (38) [2] > -DA 3161 REQUEST FOR 2007-06-23 2007-06-23 1 0 ISSUE/TURN-IN Download ~ DA 1059-2 SENIOR SERVICE AND 2007-02-21 2004-01-30 2 0 COMMAND AND GENERAL Download Selected

New Download Feature

## Select Document(s) to be Downloaded

#### Step 5. Click the download box next to the document to be downloaded

| N PII                                            |        | Sol | View as Original 🗌 | Name                | Title                                                                              | Effective Da | Input Date | Pages | Vie | Downloa. |              |
|--------------------------------------------------|--------|-----|--------------------|---------------------|------------------------------------------------------------------------------------|--------------|------------|-------|-----|----------|--------------|
| DID<br>MAIN/UPC AA/-                             | [64] > |     |                    | NU DA 67-9          | US ARMY OFFICER EVALUATION REPORT                                                  | 2013-12-31   | 2021-12-20 | 1     |     | 2        |              |
| ade/Rank -/·<br>IF/MOS -/·<br>IRORG/ASP -/·      | [2]►   | *   |                    | NU DA 67-10-1       | COMPANY GRADE PLATE OFFICER EVALUATION<br>REPORT                                   | 2013-12-07   | 2013-12-07 | 1     | ۵   |          |              |
| th Date UNKNOWN                                  | [2] ▶  | *   |                    | NU DA 67-10-2       | FIELD GRADE PLATE OFFICER EVALUATION REPORT                                        | 2013-12-07   | 2013-12-07 | 1     | ۵   |          |              |
| ERMS UID<br>st Login 2009-02-23                  | [2] ►  |     |                    | NU DA 67-10-3       | STRATEGIC GRADE PLATE (O6) OFFICER<br>EVALUATION REPORT                            | 2013-12-07   | 2013-12-07 | 1     |     | 63       | $\mathbf{N}$ |
| (176 logins)<br>eated 2005-05-18<br>ocuments 221 | [2] ►  |     |                    | NU DA 67-10-4       | STRATEGIC GRADE PLATE (07) OFFICER<br>EVALUATION REPORT                            | 2013-12-07   | 2013+12+07 | 1     |     |          |              |
| h Documents                                      | -      | 1   |                    | NU DA 67-9-R        | OER-R                                                                              | 2013-12-07   | 2013-12-07 | 1     |     |          | Click        |
| Most Recent Document                             |        | *   |                    | NUI BONUS AGREEMENT | APPROVAL OR DISAPPROVAL WRITTEN BONUS<br>AGREEMENT                                 | 2013-08-18   | 2013-08-18 | 2     | ۵   |          | the d        |
| HRR                                              |        |     |                    | NEW AA DEGREE       | ASSOCIATES DEGREE                                                                  | 2013-08-14   | 2013-08-18 | 2     |     | 0        | box          |
| Performance<br>Service                           |        |     |                    | NU ADMIN OTHER      | ADVIN DOCUMENTS - OTHER SERVICES (AF, MC, USN, CG)                                 | 2013-08-01   | 2013-08-18 | 1     |     |          | DOX          |
| Restricted                                       | [3] ►  | +   |                    | NU AER-R            | ACADEMIC EVALUATION REPORT-R                                                       | 2013-07-18   | 2013-07-18 | 2     | D   | 23       |              |
| Flight                                           | [5] ►  | -   |                    | DA 1059             | SERVICE SCHOOL ACADEMIC EVALUATION REPORT                                          | 2010-03-05   | 2010-03-05 | 1     |     | 0        |              |
| Finance<br>Deployment/Mob                        | [2] ►  | *   |                    | DA 3161             | REQUEST FOR ISSUE/TURN-IN                                                          | 2007-06-23   | 2007-06-23 | 1     |     | 0        |              |
| Administrative<br>Personnel Records Review       |        | -   |                    | DA 1059-2           | SENIOR SERVICE AND COMMAND AND GENERAL<br>STAFF COLLEGE ACADENIC EVALUATION REPORT | 2007-02-21   | 2004-01-30 | 2     | ۵   |          |              |
| Problem Cases (38)                               | [2] ►  | -   |                    | DA 2627             | RECORD OF PROCEEDINGS UNDER ARTICLE 15,<br>UCMJ                                    | 2005-07-08   | 2005-07-08 | 4     | ۵   |          |              |
| Download                                         |        | *   |                    | DA 873              | CERTIFICATE OF CLEARANCE AND/OR SECURITY<br>DETERMINATION                          | 2005-05-18   | 2005-05-18 | 2     |     |          |              |
| Download Selected                                | [2] ►  | -   |                    | DD 93               | RECORD OF EMERGENCY DATA                                                           | 2005-05-18   | 2005-05-18 | 1     | D   | 0        |              |

#### **iPERMS**

#### **Download Document(s)**

# Step 6. Click "Download Selected" located under Search Documents

| Name<br>SSN                                     | PII                        |        | Sol View as Original 🗆 | Name                | Title                                                                              | Effective Da | Input Date | Pages | Vie | Downloa |
|-------------------------------------------------|----------------------------|--------|------------------------|---------------------|------------------------------------------------------------------------------------|--------------|------------|-------|-----|---------|
| DOD ID<br>DOMAIN/UPC                            | MAY -                      | [64] • | •                      | NU DA 67-9          | US ARMY OFFICER EVALUATION REPORT                                                  | 2013-12-31   | 2021-12-20 | 1     |     |         |
| Grade/Rank<br>CMF/MOS<br>CURORG/ASP             | -/·<br>-/·                 | [2] ►  | *                      | NW DA 67-10-1       | COMPANY GRADE PLATE OFFICER EVALUATION<br>REPORT                                   | 2013-12-07   | 2013-12-07 | 1     |     |         |
| Birth Date                                      | UNKNOWN                    | [2] ►  | *                      | NU DA 67-10-2       | FIELD GRADE PLATE OFFICER EVALUATION REPORT                                        | 2013-12-07   | 2013-12-07 | 1     | ۵   |         |
| IPERMS UID<br>Last Login                        | 2009-02-23<br>(176 logins) | [2] ►  | *.                     | NH DA 67-10-3       | STRATEGIC GRADE PLATE (06) OFFICER<br>EVALUATION REPORT                            | 2013-12-07   | 2013-12-07 | 1     | ۵   | 2       |
| Created<br>Documents 2                          | 2005-05-18                 | [2] ►  | •                      | NM DA 67-10-4       | STRATEGIC GRADE PLATE (07) OFFICER<br>EVALUATION REPORT                            | 2013-12-07   | 2013-12-07 | 1     |     |         |
| earch Documents                                 |                            | -      | •                      | NH DA 67-9-R        | OER-R                                                                              | 2013-12-07   | 2013-12-07 | 1     | ۵   |         |
| Most Recent                                     | Document                   |        | *                      | NUI BONUS AGREEMENT | APPROVAL OR DISAPPROVAL WRITTEN BONUS<br>AGREEMENT                                 | 2013-08-18   | 2013-08-18 | 2     | ۵   |         |
| AMHRR                                           |                            |        | *                      | NU AA DEGREE        | ASSOCIATES DEGREE                                                                  | 2013-08-14   | 2013-08-18 | 2     |     |         |
| Performance     Service                         | ce                         |        |                        | NU ADMIN OTHER      | ADMIN DOCUMENTS - OTHER SERVICES (AF, MC, USN, CG)                                 | 2013-08-01   | 2013-08-18 | 1     |     |         |
| Restricted     Medical                          |                            | [3] ►  | +                      | NU AER-R            | ACADEMIC EVALUATION REPORT-R                                                       | 2013-07-18   | 2013-07-18 | 2     | D   |         |
| Flight                                          |                            | [5] ►  | •                      | DA 1059             | SERVICE SCHOOL ACADEMIC EVALUATION REPORT                                          | 2010-03-05   | 2010-03-05 | 1     |     |         |
| <ul> <li>Finance</li> <li>Deployment</li> </ul> | t/Mob                      | [2] ►  | *                      | DA 3161             | REQUEST FOR ISSUE/TURN-IN                                                          | 2007-06-23   | 2007-06-23 | 1     |     | 0       |
| Administra     Personnel i                      | tive                       |        | *                      | DA 1059-2           | SENIOR SERVICE AND COMMAND AND GENERAL<br>STAFF COLLEGE ACADENIC EVALUATION REPORT | 2007-02-21   | 2004-01-30 | 2     | ۵   |         |
| Problem C                                       | ases (38)                  | [2] ►  | ~                      | DA 2627             | RECORD OF PROCEEDINGS UNDER ARTICLE 15,<br>UCM3                                    | 2005-07-08   | 2005-07-08 | 4     |     |         |
| Down                                            |                            |        | -                      | DA 873              | CERTIFICATE OF CLEARANCE AND/OR SECURITY<br>DETERMINATION                          | 2005-05-18   | 2005-05-18 | 2     |     |         |
| Download                                        | Selected                   | [2] .  |                        | DD 93               | RECORD OF EMERGENCY DATA                                                           | 2005-05-18   | 2005-05-18 | 1     | D   | 0       |

**NOTE:** Clicking the "Download" button, located above "Download Selected" will download the entire record.

Search Documents box

Click "Download Selected"

#### **Document Download Confirmation**

#### Step 7. Click "Download" and close the record to continue

| lame<br>ISN                         | PII                        |        | Sol View as Original 🗌 | Name             | Title                                            |                      | Effective Da | Input Date | Pages | Vie | Download |
|-------------------------------------|----------------------------|--------|------------------------|------------------|--------------------------------------------------|----------------------|--------------|------------|-------|-----|----------|
| DOD ID                              | AN/-                       | [64] • | *                      | NU DA 67-9       | US ARMY OFFICER EVALUAT                          | TION REPORT          | 2013-12-31   | 2021-12-20 | 1     |     |          |
| Grade/Rank<br>CMF/MOS<br>CURORG/ASP | -/·<br>-/·                 | [2] ►  | к.                     | NW DA 67-10-1    | COMPANY GRACE PLATE OF<br>REPORT                 | FICER EVALUATION     | 2013-12-07   | 2013-12-07 | 1     |     |          |
| lirth Date                          | UNKNOWN                    | [2] ►  | *                      | NU DA 67-10-2    | FIELD GRADE PLATE OFFIC                          | ER EVALUATION REPORT | 2013-12-07   | 2013-12-07 | 1     |     |          |
| PERMS UID<br>ast Login              | 2009-02-23<br>(176 logins) | [2] ►  |                        | NU DA 67-10-3    | STRATEGIC GRADE PLATE (<br>EVALUATION REPORT     | (06) OFFICER         | 2013-12-07   | 2013-12-07 | 1     |     | 2        |
| created<br>Documents 2              | 2005-05-18                 | [2] •  |                        | NU DA 67-10-4    | STRATEGIC GRADE PLATE (<br>EVALUATION REPORT     | (07) OFFICER         | 2013-12-07   | 2013-12-07 | 1     |     |          |
| rch Documents                       |                            | -      |                        | NU DA 67-9-R     | OER-R                                            |                      | 2013-12-07   | 2013-12-07 | 1     | D   | D        |
| Most Recent I                       | Document                   |        | *                      | NU BONUS AGREEME | Soldiers Download                                |                      | 2013-08-18   | 2013-08-18 | 2     | ۵   |          |
| MHRR                                |                            |        |                        | NU AA DEGREE     | Are you sure you want to download this           | s Soldier            | 2013-08-14   | 2013-08-18 | 2     |     | 0        |
| Performance<br>Service              | e                          |        | ×                      |                  | Record for TEST IPERMS DL?                       |                      | 2013-68-01   | 2013-08-18 | 1     |     |          |
| Restricted                          |                            | [3] ►  | 4                      | NU AER-R         | Download                                         | ancel                | 2013-07-18   | 2013-07-18 | 2     | D   |          |
| Flight                              |                            | [5] ►  | J                      | DA 1059          |                                                  | 0                    | 2010-03-05   | 2010-03-05 | . 1   |     | 0        |
| Finance<br>Deployment               | t/Mob                      | [2] ►  | -                      | DA 3161          | REQUEST FOR ISSUE/TURN                           | HIN .                | 2007-06-23   | 2007-06-23 | 1     |     | 0        |
| Administrat                         | tive                       |        | -                      | DA 1059-2        | SENIOR SERVICE AND COM<br>STAFF COLLEGE ACADENIC |                      | 2007-02-21   | 2004-01-30 | 2     |     |          |
| Problem Ca                          | ises (38)                  | [2] ►  |                        | DA 2627          | RECORD OF PROCEEDINGS                            | UNDER ARTICLE 15,    | 2005-07-08   | 2005-07-08 | 4     |     |          |
| Downl                               | load                       |        | *                      | DA 873           | CERTIFICATE OF CLEARANCE<br>DETERMINATION        | CE AND/OR SECURITY   | 2005-05-18   | 2005-05-18 | 2     |     |          |
| Download :                          | Selected                   | [2] .  | J                      | DD 93            | RECORD OF EMERGENCY D                            | ATA                  | 2005-05-18   | 2005-05-18 | 1     | D   |          |

## **Document Inboxing**

#### Step 8. The below message box may also appear, click "Go to Inbox" and close the record to continue

|                                     | - Soldier                         | Record 🖵 | Ê.                     |                                        |                                                                                    |              |            |       |     | Ξ×        |
|-------------------------------------|-----------------------------------|----------|------------------------|----------------------------------------|------------------------------------------------------------------------------------|--------------|------------|-------|-----|-----------|
| Name<br>SSN                         | PII                               |          | Sol View as Original 🗌 | Name                                   | Title                                                                              | Effective Da | Input Date | Pages | Vie | Download. |
| DOD ID<br>DOMAIN/UPC                |                                   | [64] >   |                        | NU DA 67-9                             | US ARMY OFFICER EVALUATION REPORT                                                  | 2013-12-31   | 2021-12-20 | 1     | D   |           |
| Grade/Rank<br>CMF/MOS<br>CURORG/ASP | -/.<br>-/.                        | [2] ►    | *                      | NU DA 67-10-1                          | COMPANY GRADE PLATE OFFICER EVALUATION<br>REPORT                                   | 2013-12-07   | 2013-12-07 | 1     | ۵   | 0         |
| Birth Date                          | UNKNOWN                           | [2] ►    | *                      | NU DA 67-10-2                          | FIELD GRADE PLATE OFFICER EVALUATION REPOR                                         | T 2013-12-07 | 2013-12-07 | 1     | ۵   |           |
| IPERMS UID<br>Last Login            | 2009-02-23                        | [2] ►    | •                      | NU DA 67-10-3                          | STRATEGIC GRADE PLATE (06) OFFICER<br>EVALUATION REPORT                            | 2013-12-07   | 2013-12-07 | 1     | ۵   | 2         |
| Created<br>Documents 2              | (176 logins)<br>2005-05-18<br>221 | [2] ►    | •                      | NU 0A 67-10-4                          | STRATEGIC GRADE PLATE (07) OFFICER<br>EVALUATION REPORT                            | 2013-12-07   | 2013-12-07 | 1     |     |           |
| Search Documents                    |                                   | -        | •                      | NN DA 67-9-R Soldier Download Rea      | dy                                                                                 | 2013-12-07   | 2013-12-07 | 1     | ۵   |           |
| Most Recent                         | Document                          |          | *                      | NU BONUS AC You have a new ZIP file in | your inbox for download!                                                           | 2013-08-18   | 2013-08-18 | 2     | ۵   | 0         |
| AMHRR                               |                                   |          |                        | MW AA DEGRE Go to Inbox                | Dismiss                                                                            | 2013-08-14   | 2013-08-18 | 2     |     | 0         |
| Performance     Service             |                                   |          | 2                      | NU ADMIN OT                            | RVICES (AF, MC.                                                                    | 2013-08-01   | 2013-08-18 | 1     |     | 0         |
| Restricted     Medical              |                                   | [3] ►    | ÷                      | NU AER-R                               | ACADEMIC EVALUATION REPORT-R                                                       | 2013-07-18   | 2013-07-18 | 2     |     | 2         |
| Flight                              |                                   | [5] ►    | •                      | DA 1059                                | SERVICE SCHOOL ACADEMIC EVALUATION REPOR                                           | 2010-03-05   | 2010-03-05 | 1     |     |           |
| Finance     Deploymen               | nt/Mob                            | [2] ►    | -                      | DA 3161                                | REQUEST FOR ISSUE/TURN-IN                                                          | 2007-06-23   | 2007-06-23 | 1     |     | 0         |
| Administra     Personnel i          | stive                             |          | -                      | DA 1059-2                              | SENIOR SERVICE AND COMMAND AND GENERAL<br>STAFF COLLEGE ACADENIC EVALUATION REPORT | 2007-02-21   | 2004-01-30 | 2     |     | 0         |
| Problem C                           | Cases (38)                        | [2] ►    |                        | DA 2627                                | RECORD OF PROCEEDINGS UNDER ARTICLE 15,<br>UCMJ                                    | 2005-07-08   | 2005-07-08 | 4     |     | D         |
| Down                                |                                   |          | -                      | DA 373                                 | CERTIFICATE OF CLEARANCE AND/OR SECURITY<br>DETERMINATION                          | 2005-05-18   | 2005-05-18 | 2     |     |           |
| Download                            | Selected                          | [2] •    |                        | DD 93                                  | RECORD OF EMERGENCY DATA                                                           | 2005-05-18   | 2005-05-18 | 1     | D   | n         |

## **iPERMS** Inbox Document Delivery

**iPERMS** 

| enu.                                                                                                    | ASSIFIED//FOR OFFICIAL USE ONLY                                             |                                                                     |
|----------------------------------------------------------------------------------------------------|-----------------------------------------------------------------------------|---------------------------------------------------------------------|
| iPERMS                                                                                                    | RECORDS -                                                                   | REVIEWS - REPORTS - 123754                                          |
| Announcements for Record Manager in AA                                                                                                    |                                                                             | Logged in as<br>Role: Record Manager                                |
| Use EAMS-A for Record Reviews                                                                                                    |                                                                             | expires in 961 days on 2025-01-                                     |
| All record reviews must be conducted through the EAMS-A logon technique since CAC si                                                                                        | igning activities are required when conducting and completing record review | NS. System (2.7.0.6)                                                |
| The DS logon allows Veterans the ability to view their Army Military Human Resource Re                                                                                      | ecord in IPERMS. The record review tab will not be accessible from DS logon | h. Inbox (3)                                                        |
| Release Notes                                                                                                    |                                                                             | Select Rule(s)                                                      |
| Release notes link: https://iperms.hrc.army.mil/releasenotes/                                                                                                    |                                                                             | Switch Role<br>System Administrator                                 |
| PRR and DD 93 Report Issues                                                                                                    |                                                                             | Quality Control in AA<br>Index/Validation in AA                     |
| Attention: Record Managers PRR and DD 93/SGLV Report Issues                                                                                                    |                                                                             | Record Manager in AA<br>Record Manager in AV<br>Authorized Official |
| PRR Issues - The iPERMS has discovered an issue where the PRR status for some memb<br>where the PRR due date is incorrect. The iPERMS technical team is aware and are worki | 2                                                                           | e record. Al: Soldier in AV                                         |
| DD 93s reflecting the correct date in DD 93 reports - Please allow some time for iPERMS                                                                                     | S to receive the DD 93 from the appropriate source before checking your DE  | D 93 report                                                         |
| For example: After the DD 93 is completed in eMILPO allow at least 24 hours for iPERM                                                                                       | S to receive the DD 93 and reflect the updated date in the DD 93/SGLV repo  | ort in iPERN Log Out                                                |
| General military HR inquiries and Veteran issues can be emailed to Ask HRC: usarmy.kn                                                                                       | nox.hrc.mbx.tagd-ask-hrc@armv.mil                                           |                                                                     |

UNCLASSIFIED//FOP\_OFFICIAL USE ONLY

## **iPERMS Inbox Download**

#### Step 10. Click "Download"

#### "Download Results

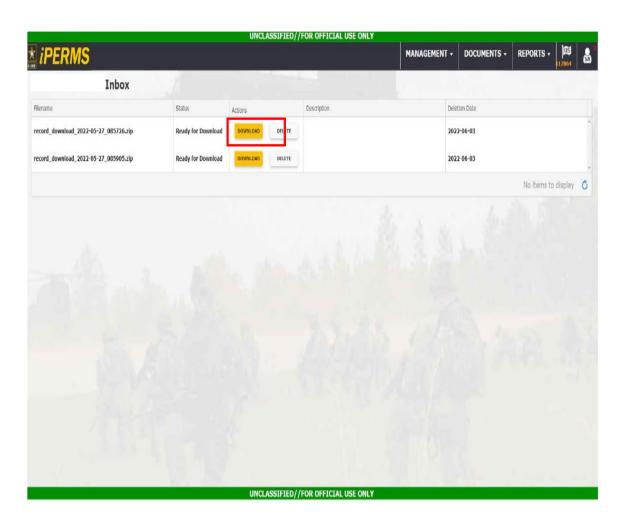

| download_2022-06-03_122203.sp<br>_download_2022-06-03_122245.stp        | Status<br>Downloaded<br>Ready for Download | Actions<br>DownLOAD<br>DELETE |        | MAN C      | What do you want to<br>Open<br>What do you want to<br>Open<br>What do you want to | Save as<br>do with record_dow<br>Save as | ~     | 1378  |
|-------------------------------------------------------------------------|--------------------------------------------|-------------------------------|--------|------------|-----------------------------------------------------------------------------------|------------------------------------------|-------|-------|
| 16<br>downlosd_2022-06-03_111203.pp<br>_downlosd_2022-06-03_1212145.stp | Downloaded                                 | DOWNLOAD                      |        |            | What do you want to<br>Open                                                       | do with record_dow<br>Save as            | nica  |       |
| download_2022-06-03_122203.sp<br>_download_2022-06-03_122245.stp        | Downloaded                                 | DOWNLOAD                      |        |            | Open                                                                              | Save as                                  | 10000 |       |
| _6ownload_2022-06-03_122245.stp                                         |                                            |                               |        | 2022-06-   | 10.000                                                                            | 000/000                                  | ~     |       |
| _6ownload_2022-06-03_122245.stp                                         |                                            | DELETE                        |        | 2022-06-   | What do use want to                                                               |                                          |       |       |
|                                                                         | Ready for Download                         |                               |        |            | What do you want to                                                               | do with record_dow                       | niça  |       |
|                                                                         |                                            | DOWINLOAD                     | DELETE | 2022-06-10 | Open                                                                              | Save as                                  | ~     |       |
|                                                                         |                                            | _                             |        |            | What do you want to                                                               | śo with necord_dow                       | nipa_ |       |
| _download_2022-06-03_121303.zip                                         | Ready for Download                         | DOWINLOAD                     | DELETE | 2022-06-10 | Open                                                                              | Save as                                  | V     |       |
|                                                                         |                                            |                               |        |            | What do you want to                                                               | do with record_dow                       | nica  | splay |
|                                                                         |                                            |                               |        |            | Open                                                                              | Save as                                  | ~     |       |
|                                                                         |                                            |                               |        | 6.         | What do you want to                                                               | do with record_dow                       | nipa  |       |
|                                                                         |                                            |                               |        |            | Open                                                                              |                                          | ~     |       |
|                                                                         |                                            |                               |        |            | What do you want to                                                               | do with record_dow                       | nica  |       |
|                                                                         |                                            |                               |        |            | Open                                                                              | Save as                                  | v     |       |
|                                                                         |                                            |                               |        |            | What do you want to                                                               | do with record_dow                       | rica  |       |
|                                                                         |                                            |                               |        |            | Open                                                                              | Save as                                  | v     |       |
|                                                                         |                                            |                               |        |            |                                                                                   |                                          |       |       |
|                                                                         |                                            |                               |        |            | See more                                                                          | _                                        | _     | 12    |

# Inbox Results (Open / Save As)

#### Step 11. Download documents

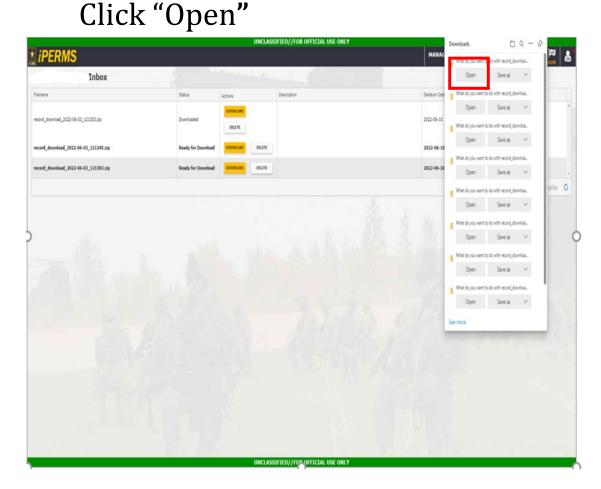

#### Clicking "Open" goes directly to file "Extract"

| Home Shar            | Extract                                | cord_download_2022-05-31_15           | 5540 (1)                        |                |         |                      |                         |                                                         | - 0 |
|----------------------|----------------------------------------|---------------------------------------|---------------------------------|----------------|---------|----------------------|-------------------------|---------------------------------------------------------|-----|
| Documents            | V JZ<br>Pictures                       | 📕 Daily Acco                          | ountability                     |                |         |                      |                         |                                                         |     |
| _AHRC-APRD_Div       | HRC-PDR-R                              | ASRB Rep                              | orts                            | *              | Extract |                      |                         |                                                         |     |
| DAPMIS               | DODI reference                         | Infomatio                             | nal Tools                       | Ŧ              | all     |                      |                         |                                                         |     |
|                      | Extra                                  | act To                                |                                 |                |         |                      |                         |                                                         |     |
| ← → ∨ ↑ 🖡 « 9        | 928250ff-dac9-41a1-b6c9-03a59fcc8870 > | record download 2022 05 21 15         | EE 40 (1)                       |                |         |                      | Court                   |                                                         |     |
|                      | 52025011 0865 4181 0005 058551000010   | 1ecold_download_2022-03-31_1.         | 00040 (1)                       |                | $\vee$  | U C                  | Search rec              | cord_download_2022-05-31_155540 (1)                     |     |
|                      | Name                                   | Type                                  | Compressed size                 | Password p     |         | 0                    | Ratio                   | Date modified                                           |     |
| Quick access         | Name                                   | Туре                                  | Compressed size                 |                |         |                      | Ratio                   | Date modified                                           |     |
|                      | Name ^                                 |                                       |                                 | No             |         | 16 K                 | Ratio<br>8 89%          | Date modified<br>5/31/2022 3:55 PM                      |     |
| Quick access This PC | Name                                   | Type<br>HTML Document                 | Compressed size<br>2 KB         | No<br>No       |         | 16 K<br>15 K         | Ratio                   | Date modified                                           |     |
| 🖈 Quick access       | Name ^                                 | Type<br>HTML Document<br>XML Document | Compressed size<br>2 KB<br>2 KB | No<br>No<br>No |         | 16 K<br>15 K<br>90 K | Ratio<br>8 89%<br>8 92% | Date modified<br>5/31/2022 3:55 PM<br>5/31/2022 3:55 PM |     |

NOTE: Select PDF or TIFF

# Inbox Results (Open / Save As)

#### Step 12. Download documents

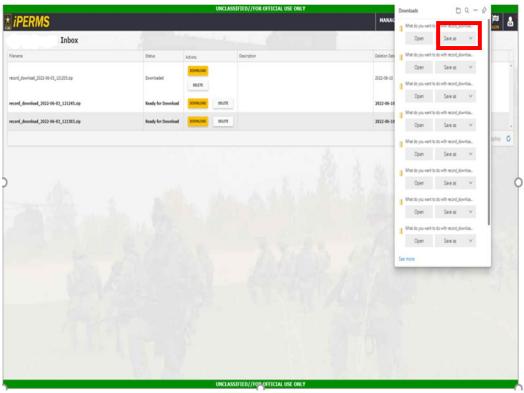

#### Click "Save As"

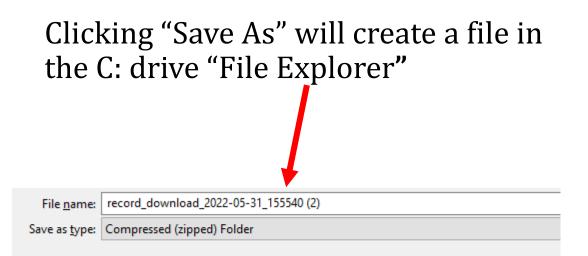

## **ACTION COMPLETE**

## **AMHRR-Document Download**

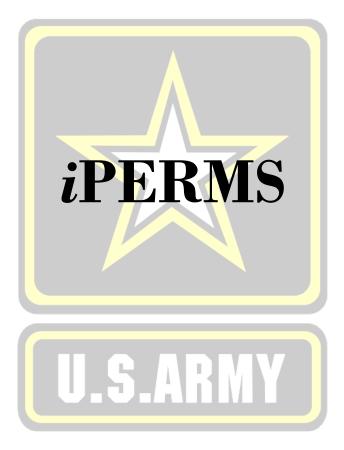